# **20.000ste Besucherin**  der Ausstellung "Himmlisches in Büchern"

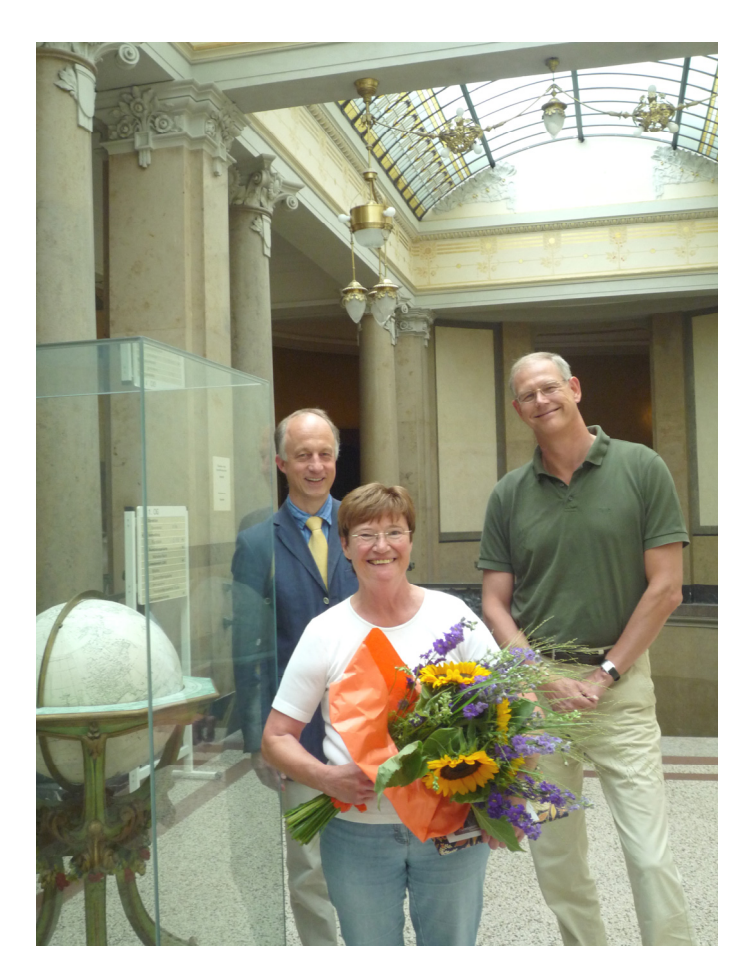

Die Überraschung war groß für Anita Busch. Am Donnerstag, den 5. August 2010, gegen 14 Uhr nachmittags besuchte die ehemalige Französischlehrerin aus Bielefeld die Ausstellung "Himmlisches in Büchern" in der Universitätsbibliothek – und war damit die 20.000ste Besucherin der Ausstellung.

"Nach einem Rundgang durch das Schloss habe ich mir extra die Zeit genommen, um auch die schöne Bibliothek zu besichtigen," erklärte sie freudestrahlend. Und sie wurde prompt belohnt: Sowohl Herr Prof. Dr. Wambsganß, Leiter des Zentrums für Astronomie, als auch Herr Dr. Probst gratulierten herzlich und beschenkten sie reichlich mit Blumenstrauß, Ausstellungskatalog und Freikarten für das Mannheimer Planetarium. Und noch ein Schmankerl hat sich Frau Busch gewünscht: eine Exklusiv-Führung durch die Ausstellung – dies konnte ihr Pro-

fessor Wambsganß als begeisterter Astronom natürlich nicht abschlagen.

Die Ausstellung, die bis zum 13. September 2010 zu sehen war, beleuchtete die Geschichte der Astronomie und ihren Einfluss auf unsere Kultur. Sie präsentierte astronomische Schriften und Instrumente aus sechs Jahrhunderten. Dabei war die Entwicklung des heutigen Kalenders ebenso ein Thema wie die unterschiedlichen Himmelsabbildungen – von handgezeichneten Sternenkonstellationen bis hin zu modernsten Gigapixel-Aufnahmen. Die Präsentation entstand in Zusammenarbeit der Universitätsbibliothek und des Zentrums für Astronomie der Universität Heidelberg. Sie wurde von der Klaus Tschira Stiftung unterstützt.

*Text: Sabine Häußermann, UB, Tel. 54-2581 Foto: Anna Voellner, UB, Tel. 54-2376/-3652* 

### **Begründer des Fachs Ostasiatische Kunstgeschichte**

### **Eine kleine Ausstellung widmete sich dem Kunsthistoriker Dietrich Seckel (1910 bis 2007)**

Vor 100 Jahren, am 6. August 1910 wurde Dietrich Seckel in Berlin geboren. In seinem Leben setzte er sich wie kein anderer für die Kunstgeschichte Ostasiens ein und etablierte dieses neue Fach institutionell in Heidelberg, als erster und lange Zeit einziger Lehrstuhlinhaber. Er war eine kraftvolle Persönlichkeit, ein warmherziger Kollege, ein großer Gelehrter und engagierter akademischer Lehrer. Seine systematischen Arbeiten, vor allem über buddhistische Kunst, begründeten seinen internationalen Ruf. Seine Bücher wurden in viele Sprachen übersetzt und werden noch heute als Textbücher genutzt.

Nach der Promotion über Hölderlins Sprachrhythmus, die er 1936 bei Julius Petersen in Berlin ablegte, ging er als Deutschlektor nach Hiroshima und zwei Jahre später in den Norden von Tōkyō. Kriegsbedingt dauerte sein Auslandsaufenthalt elf Jahre, die er nutzte, sich intensiv in die japanische Kultur und Kunst einzuarbeiten. Im Anschluss an seine Rückkehr nach Deutschland arbeitete er zunächst an der Württembergischen Landesbibliothek und habilitierte 1948 mit 38 Jahren bei August Grisebach in Heidelberg. Damit erhielt er die Venia Legendi für ein Fach, das es nicht gab und das er sich folglich auch autodidaktisch hatte aneignen müssen, die Kunstgeschichte Ostasiens.

In den Jahrzehnten als Privatdozent, Leiter der kleinen ostasiatischen Abteilung im Kunsthistorischen Institut der Heidelberger Universität, begann er die Kunstgeschichte Ostasiens als Fach zu etablieren. 1959 erhielt er dort seine erste unbefristete Stelle als wissenschaftlicher Rat und 1965 wurde für ihn ein Ordinariat eingerichtet. Entscheidende Anstöße für die Einrichtung des zweiten Ordinariats des Faches in Zürich, gingen ebenfalls von ihm aus.

Seckels wissenschaftliche Arbeiten zeichnen sich durch detaillierte Formanalysen, eine schöne und präzise Sprache und einen systematischen Zugriff aus, mit dem er große Mengen von Material zu ordnen verstand. Mehrfach hat er dem Fach neue Forschungsfelder erschlossen, so die ostasiatische Schriftkunst, die Raumdarstellung in der Malerei und das Porträt.

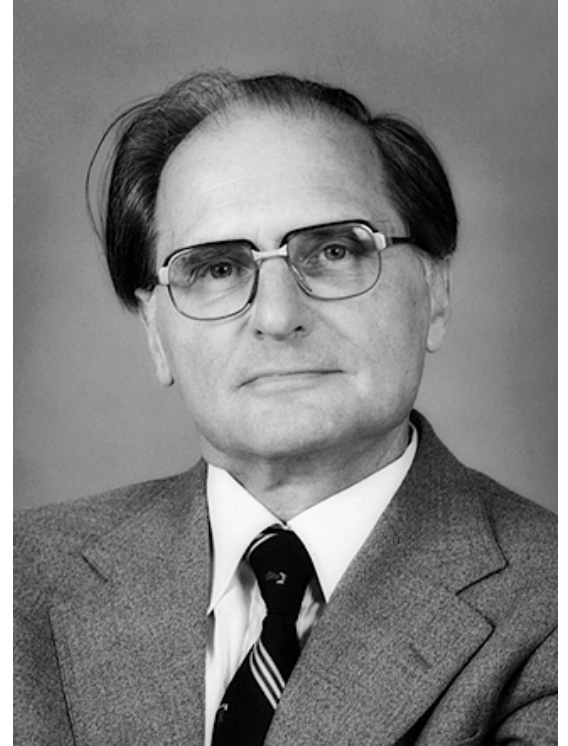

*Foto: Prof. Dr. Dietrich Seckel © Ingeborg L. Klinger, Heidelberg* 

Auch nach seiner Emeritierung 1976 nahm er regen Anteil am akademischen Leben der Universität. Er förderte Nachwuchswissenschaftler mit dem von ihm eingerichteten Fonds Kunstgeschichte Ostasiens, wurde als korrespondierendes Mitglied der Heidelberger Akademie der Wissenschaften gewählt und wirkte im Kuratorium des Völkerkundemuseums als geschätzter Ratgeber.

An seinem 95. Geburtstag erschien der dritte und abschließende Band seines monumentalen Alterswerks über das Porträt in Ostasien. Am 12.2.2007 starb Prof. Dr. Dietrich Seckel mit 96 Jahren, ein tatkräftiger und erfolgreicher Mittler zwischen den Kulturen.

An sein Leben und Werk erinnerte von August bis November 2010 eine kleine Vitrinenausstellung im Erdgeschoss der Universitätsbibliothek Heidelberg, die die Mitarbeiter des Instituts für Kunstgeschichte Ostasiens mit Leihgaben aus dem Universitätsarchiv Heidelberg und einer Privatsammlung erstellt haben. Zu Beginn des Wintersemesters wurde in einem Vortragsabend seinem Leben gedacht und sein Werk auch den Studierenden an dem von ihm eingerichteten Lehrstuhl vorgestellt.

*Cordula Treimer, Institut für Kunstgeschichte Ostasiens, Tel. 54-2346* 

## **Neues internationales Kooperationsprojekt: Digitalisierung und Erschließung von Auktionskatalogen**

Neues internationales Kooperationsprojekt: Digitalisierung und Erschließung von Auktionskatalogen

Am 1. November 2010 startet in der UB unter dem Namen "German Sales 1930-1945" ein neues Digitalisierungsprojekt: Ziel ist, alle Auktionskataloge aus den Jahren 1930 bis 1945 aus Deutschland, der Schweiz, Österreich und den im Zweiten Weltkrieg besetzten Ländern nachzuweisen, zu digitalisieren und im Internet bereitzustellen. Durch OCR-Bearbeitung entstehen durchsuchbare Volltexte, die in den Getty Provenance Index® integriert werden, in dem bislang das 20. Jahrhundert keine Berücksichtigung fand.

Als Ergebnis des Projekts werden unverzichtbare Quellen für die Forschung zum deutschen Kunstmarkt in der Zeit des "Dritten Reiches" bequem und umfassend recherchierbar gemacht. Insbesondere für die Provenienzforschung sind die Auktionskataloge in höchstem Maße von Bedeutung. So wird das Projekt nicht nur zur Klärung fraglicher Provenienzen in Museumsbeständen weltweit beitragen, sondern auch zum besseren Verständnis der Dynamik des Kunstmarkts in der besonderen politischen Situation des "Dritten Reiches". Das Forschungsprojekt wird von wissenschaftlichen Symposien, Publikationen sowie einer Ausstellung begleitet werden.

Projektpartner sind die Kunstbibliothek der Staatlichen Museen zu Berlin, die die umfangreichste Sammlung von Auktionskatalogen in Deutschland besitzt, die UB Heidelberg, die über große Erfahrung bei vergleichbaren Digitalisierungsprojekten verfügt und das Getty Research Institute in Los Angeles, das seine über Jahrzehnte erprobte Datenbank-Infrastruktur einbringt. Die Arbeitsstelle für Provenienzrecherche/-forschung (Stiftung Preußischer Kulturbesitz) ist als Kooperationspartner in das Projekt eingebunden.

Das Projekt wird von der Deutschen Forschungsgemeinschaft (DFG) und der Stiftung National Endowment for the Humanities (NEH) für zwei Jahre gefördert.

*Maria Effinger, UB, 54-3561* 

## **Baubedingte Umgestaltung im Jurabereich des Lesesaals Altstadt abgeschlossen**

Um die Staubschutzwand, hinter welcher das zentrale Treppenhaus, das Altbau und Triplex verbinden soll, entsteht, stellen zu können, musste im Februar dieses Jahres der gesamte Bestand an Monographien im Bereich Jura in die Raummitte gezogen werden, dies nicht nur auf Kosten einiger Arbeitsplätze mit Ausrichtung zum Lichthof, sondern vor allem mit der Konsequenz, dass "der Blick über die Altstadtdächer auf Heiligenberg und Philosophen-weg", von dem die RNZ<sup>[1](#page-4-0)</sup> vor Einrichtung und Einweihung dieses Lesesalbereichs jeden Studierenden hatte träumen lassen, im vorderen Bereich weitgehend wieder verstellt war.

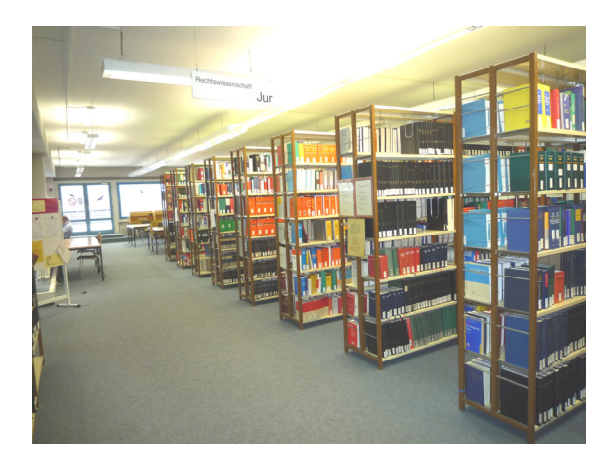

Die Staubschutzwand eliminierte zudem die drei Fenster Richtung Osten, so dass die Arbeitsplätze im vorderen Bereich keinerlei Tageslichteinfall mehr und nur mangelhafte Neonröhrenbeleuchtung aufzuweisen hatten. Die Oberbeleuchtung wurde zwar schnell ergänzt, dennoch waren / wurden diese Plätze nur bei Vollbesetzung des Lesesaals belegt.

Dies veranlasste uns, diesen Oktober (noch rechtzeitig vor Semesterbeginn) den Standort von Regalreihen und Arbeitsplätze auszutauschen und gleichzeitig die Regalreihen

<span id="page-4-0"></span>1 Rhein-Neckar-Zeitung, 02.02.1996, h.z.n. Theke aktuell 3.1996,1,S. 39

 $\overline{a}$ 

ohne Bestandsverringerung um einen Doppelstellmeter zu verkürzen.

Der Aufwand hat sich, wie ich finde, gelohnt, das Ergebnis kann sich durchaus sehen lassen: Ab Eingang des bestand- und benutzerstärksten Bereich ist der Blick zum Philosophenweg weiter denn je geöffnet, nun stehen die Buchbestände unter Neonlicht, im freigewordenen tageslichtdurchfluteten Teil konnten dafür 14 Tische positioniert werden, zwischen Wand und Buchbestand sind zudem drei versteckte Arbeitsplätze, die auch jeden Morgen "als erste" belegt sind, entstanden.

Knapp 340 Buchmeter wurden sortiert und verzogen, die Regalböden gereinigt und nicht zuletzt konnte auch "endlich" ein kleiner Geburtsfehler korrigiert werden: 1995 waren die Regalreihen parallel versetzt zur Deckenbeleuchtung aufgestellt worden. Dass eine Regalreihe mehr als Lichterketten vorhanden war, fiel zwar, als das letzte Buch eingestellt war, auf, so richtig ins Gewicht definitiv 15 Jahre später (und vier Dioptrien weiter).

Nun hängen die Lichterreihen neuerdings vertikal und nicht nur die Benutzerarbeitsplätze sondern auch alle Regalreihen sind "zukunftssicher" ausgeleuchtet.

*Stephan Renner, UB, Tel. 54-2598* 

# **Ein Betriebsausflug ins Mittelalter**

Am 28. Juli diesen Jahres fand der Betriebsausflug des Heidelberger Bibliothekssystems statt. Hierfür ging es in das beschauliche Lorsch, um dort verschiedene Handwerke des Mittelalters kennenzulernen.

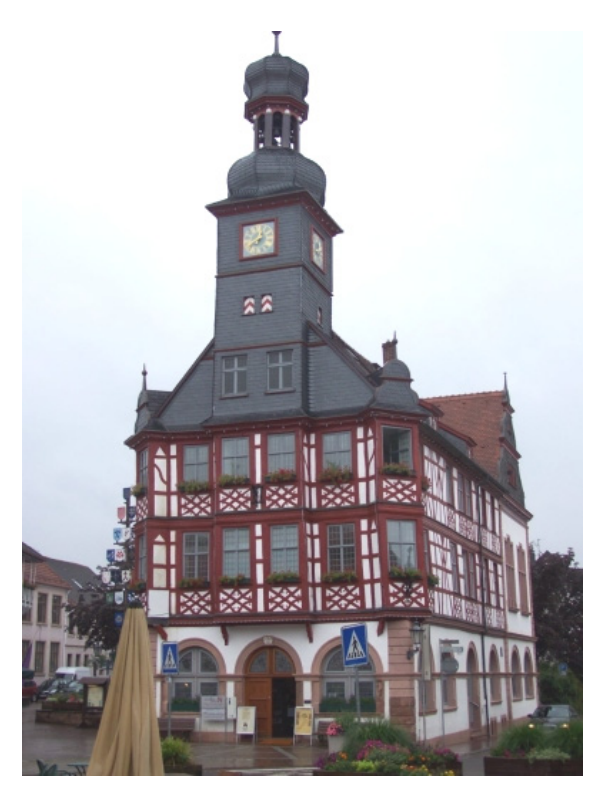

Was hat es nun an Lorsch besonderes? Lorsch ist eine mittelalterliche Klosteranlage, die durch ihre intakte, karolingische Torhalle zur Liste der UNESCO-Weltkulturerbe gehört. Außerdem ist das Kloster und mit ihm die Stadt durch das Lorscher Arzneibuch bekannt und verfügt über einen kleinen und einen großen Kräutergarten, die nach diesem Arzneibuch angelegt sind.

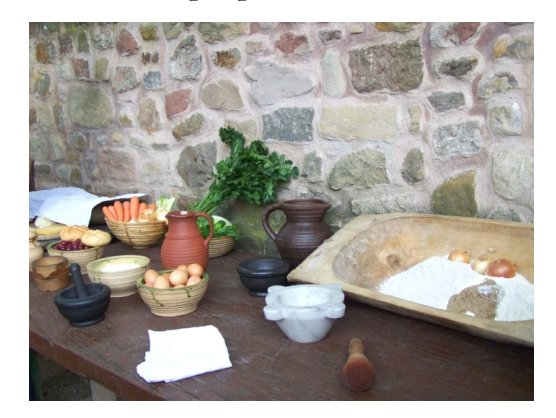

Das Wetter des Betriebsausfluges war leider, wie dieses Jahr üblich, eher untypisch regnerisch für einen Julitag. Das hat aber niemanden davon abschrecken lassen, unter freiem Himmel am offenen Feuer mittelalterliche Rezepte nachzukochen bzw. nachzubacken. Währenddessen haben sich andere Mitarbeiter/-innen darin versucht, einzelne Textpassagen des Lorscher Arzneibuches kaligrafisch korrekt abzuschreiben. Andere übten sich in der Bearbeitung von ornamentierten Bodenfliesen. Die letzte Gruppe befasste sich mit der Erkundung des großen Kräutergartens und dem Nachbereiten zweier Rezepte des Lorscher Arzneibuches, die leicht modernisiert wurden – einer Rosenölsalbe und einem Hustensirup.

Während die Koch-/Backgruppe ihre selbsthergestellten Gerichte gemeinsam verzehrte, sind die anderen Gruppen zusammen essen gegangen. Danach ging es weiter im

siegel her und te sich an der kaligrafischen Programm. So stellte eine Gruppe eigene Bienenwachseine andere Gruppe mach-Übertragung einzelner Passagen aus dem Lorscher

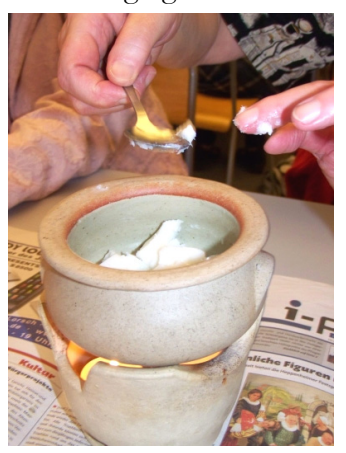

Steinblock zu einem Dekorationsgegenstand Evangeliar. Währen d eine andere Gruppe sich nun in der Verarbeitung der Kräuter aus dem Kräutergarten übte, hat sich die letzte Gruppe mit der Verarbeitung von einem beschäftigt.

her untypische Tätigkeiten ausgeübt haben. e Im Großen und Ganzen war es ein sehr schöner Ausflug, in dem wir auch mal eine andere Umgebung kennengelernt und sonst

*ext: Diana Hilmer, UB, Tel. 54-2375 T*

*Fotos: Petra Ziegler, UB Campus Neuenheim* 

### **Betriebsausflug Lorsch, 28. Juli 2010 Kochrezepte in Heidelberger Handschriften**

Das hatte was: unter freiem Himmel zu kochen, in gußeisernen Töpfen auf einem schwer zu regulierenden Holzfeuer, Salz und Pfeffer im Mörser zu zerkleinern, und schließlich, wie die Historiker es aus mittelalterlichen Benimmbüchern kennen, zu zweit aus einer Schüssel zu essen. Geschmeckt hat es sogar auch, aber eigentlich wie immer, oder? Kein Wunder, mussten doch die Köchinnen und Köche bei der Entscheidung, wie die Zutaten zusammenzufügen sind und welche Gewürze verwendet werden, weitgehend auf ihre modernen Kenntnisse und Erfahrungen zurückgreifen. Jetzt, wo die Brandblasen verheilt sind, die Kleidung wieder ausgelüftet ist und auch der Schnupfen sich verzogen hat, soll hier noch einmal genauer hingeschaut werden. Was hat man eigentlich in der Frühen Neuzeit gegessen und wie wurde es zubereitet?

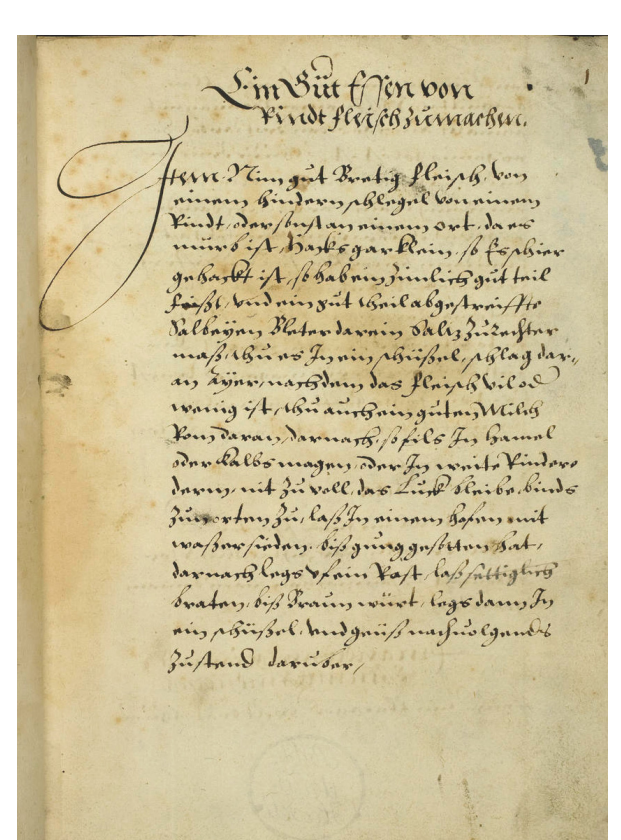

Als Quelle dient eine Heidelberger Kochbuchhandschrift, die Einblick in die Alltagsküche eines höfischen Haushalts gibt. Cod. Pal. germ. 555 entstand um 1565 im deutschen Südwesten, wo wohl auch der Ursprung der Rezepte zu verorten ist. Die Bandbreite der Rezepte ist groß, es gibt Fleisch- und Fischgerichte, Gebackenes, Süßspeisen und Muse aller Art. Mit der hier vorgenommenen Auswahl der Rezepte habe ich versucht, dieser Bandbreite Rechnung zu tragen. Manches eignet sich durchaus zum Ausprobieren. Am Ende jedes einzelnen Rezeptes ist angegeben, auf welcher Seite im Codex das Rezept steht, sodass Sie (falls Ihnen der Sinn danach steht, sich im Lesen von Handschriften des 16. Jahrhunderts zu üben) in der digitalisierten Handschrift [\(http://digi.ub.uni-heidelberg.de/cpg555](http://digi.ub.uni-heidelberg.de/cpg555)) das jeweilige Originalrezept selbst nachlesen können. Dort können Sie auch nachsehen, an welchen Stellen ich die Texte sprachlich geglättet und der modernen Sprache und unseren Möglichkeiten angepasst habe.

#### *Ein gutes Essen mit Rindfleisch zu machen.*

Nimm ein gutes Stück Fleisch von einem hinteren Bein eines Rindes, oder ein anderes Teil, das mürb ist. Hack es ganz klein. Nimm dann eine größere Menge Fett, eine ordentliche Menge abgestreifte Salbeiblätter, Salz wie es nötig ist. Tue alles zusammen in eine Schüssel, gib Eier dazu, je nachdem wie viel Hackfleisch es ist, und tue auch guten Milchrahm daran. Dann füll es in Hammel- oder Kalbsmagen, oder in weite Rinderdärme, nicht zu voll, sodass noch Raum bleibt. Binde es an beiden Enden zu, lass es in einem Topf mit Wasser kochen, bis es genug gekocht hat. Danach leg es auf einen Rost, lass es kräftig braten, bis es braun wird und leg es in eine Schüssel. Gieß die folgende Soße darüber:

Nimm eine größere Menge Zwiebeln, klein geschnitten, röste sie in einer Pfanne mit Schmalz, zusammen mit geriebenem Brot. Wenn es genug geröstet ist, dann tue die Brühe, in der die Mägen oder Würste gekocht wurden, und ein wenig Wein daran, je nachdem ob du es lieber sauer oder weniger sauer magst. Nimm dann Ingwer, Pfeffer und Safran, was passt, tue es daran, lass alles miteinander sieden, bis es eine kräftige Soße wird. Die richte über die Würste an.

Es ist ein recht höfisches Essen, das wenig kostet.  $(1^{r/v})$ 

### *Fische zu sieden*

Willst du Fische gut sieden, es sei Hecht, Karpfen, Barbe oder anderer Fisch, dann nimm sie aus und ziehe die Haut ab und zerteile sie in Stücke. Lege die Stücke in eine Schüssel, streue Salz darauf, wie viel dir richtig erscheint. Lass es eine gute Weile in dem Salz stehen. Tue sie dann in eine Pfanne, gib Wein und Wasser dazu, sodass der Fisch eben und eben bedeckt ist. Siede es über einem kräftigen Feuer trocken ab. (4r/v)

#### *Eine gute Soße*

Nimm 2 Lot gestoßenen Zimt, 1 Lot weißen Ingwer, eine Messerspitze Safran, dazu 12 Lot Zucker, und misch das alles miteinander. Wenn du es benutzen willst, dann nimm ein wenig davon, tue es in eine Schüssel aus Zinn, gieß Wein daran. Es schmeckt gut und ist gesund.  $(8^{r/v})$ 

#### *Mandeltorte*

Fülle eine Essschüssel mit Mandeln, zerstoße sie, tue darein Milchrahm und 6 Eier und verrühre alles gut miteinander. Tue Zucker dazu, und wenn du magst auch Rosinen. Mach dann einen Boden aus feinem Mehl und Eiweiß, so groß wie die Pastetenpfanne ist. Bestreich die Pastetenpfanne mit Schmalz, leg darauf den flachgedrückten Boden der Torte. Gieß die gestoßenen Mandeln gleichmäßig darauf. Heize den Ofen von oben stark, von unten wenig. Wenn der Fladen braun wird, ist er fertig. Wenn du möchtest, kannst du ihn in Schnitten schneiden, und eine süße Soße aus gutem Wein,

Zucker, Zimt und Rosinen machen und darüber geben.  $(19^{\circ}/20^{\circ})$ 

### *Ein Erbsenmus mit Milch*

Weich die Erbsen in kalter Lauge (über Asche gestandenes Wasser) ein, dann siede sie in Wasser, bis ihnen die Haut abgeht. Wasche die Hülsen sauber davon, stoß die Erbsen in einem Mörser zu Mehl. Tue Milch (in einem Topf) über das Feuer, bring sie zum kochen, dann rühre das Erbsenmus darein und lass es miteinander einkochen. Wenn du sie anrichtest, röste gewürfeltes Brot in Butter und gebe es darüber.  $(20^{r/v})$ 

### *Ein gehackter Brei*

Nimm 3 Eier, rühre ein feines Mehl darunter, wie einen Straubenteig, und backe es in einer Pfanne wie kleine Eierkuchen, achte jedoch darauf, dass sie nicht braun werden. Danach hacke sie klein und setze eine gute süße Milch zu, lass es sieden, schütte dann das Gehackte darein, siede es langsam, etwa zwei Stunden lang, zu einem Mus, tue Zucker darein und ein wenig Salz. Man nennt es gehackten Brei. (20<sup>v</sup>)

### *Gute Kalbsklopse zu machen.*

Nimm gutes mageres Kalbfleisch, dazu ein viertel oder fünftel der Menge an Speck, hack es ganz klein, salze es, gib Zwiebeln und Salbeiblätter, Muskatblüte (die Hülle der Muskatnuss), ein wenig Safran, Ingwer und Pfeffer dazu. Tue mehrere Eidotter daran und vermisch es gut. Mach die Klopse in einer Fleischbrühe, wie es sich gehört. (73°)

*Pamela Kalning, UB, Tel. 54-3513* 

# **Bibliothek der Medizinischen Fakultät Mannheim: Betriebsausflug in die Fächerstadt Karlsruhe**

Karlsruhe kann man nicht auf dem ersten Blick mit der Deutschen Einheit in Zusammenhang bringen, orientiert man sich jedoch auf Jubiläen, so verbindet Karlruhe mit der Deutschen Einheit das 20. Jubeljahr: In diesem Jahr können wir auf 20 Jahre Deutsche Einheit und 20 Jahre ZKM, das Zentrum für Kunst und Medientechnologie Karlsruhe, zurückblicken.

Und so sind wir nicht am 3. Oktober nach Berlin ausgeflogen, sondern schauten und staunten im international anerkannten Zentrum für Kunst und Medientechnologie über Exponate, Werke und über die mit großen Schritten in sämtlichen Gesellschaftsbereichen bisherige hinweg eilende technologische Entwicklung.

Das ZKM besteht aus mehreren Museen und Präsentationsbereichen, kooperiert zudem sehr stark mit der Staatlichen Hochschule für Gestaltung und vereint die renommierten Institute für "Musik und Akustik", "Bildmedien" und "Medien, Bildung und Wirtschaft" unter einem Dach. Letzteres setzt sich vor allem mit den auch für Bibliotheken relevanten Potentialen der Kommunikationstechnologien auseinander.

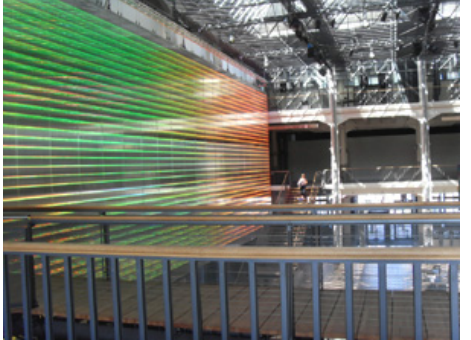

*Einblick in die Eingangshalle des ZKM* 

Was wir beim Eintreten in den Haupteingang bemerken, ist die Atmosphäre, die das ZKM vor allem als Ort für Impulse, Projekte und Kreativität erscheinen lässt. Geht man zurück in die Gründungsphase, so sieht man damit die damalige Intention bestätigt, "eine Institution zu gründen, welche künstlerische

Konzepte mit zukunftsweisenden Technologien zusammenführt." [1](#page-8-0)

Vorbei an zahlreichen Installationen ließen wir uns während einer kurzweiligen Führung ausgewählte Werke der Ausstellung zum 20. Jubiläum im Medienmuseum, dem "weltweit ersten und einzigen Museum für Interaktive Kunst"<sup>[2](#page-8-1)</sup>, zeigen. Der kreative Umgang mit Technologie zeigte sich in einem breit gefächertem thematischen Spektrum: "vom interaktiven Film über Simulationstechnik für den Cyberspace bis zum Einsatz aktueller Softwareapplikationen im Internet".<sup>3</sup>

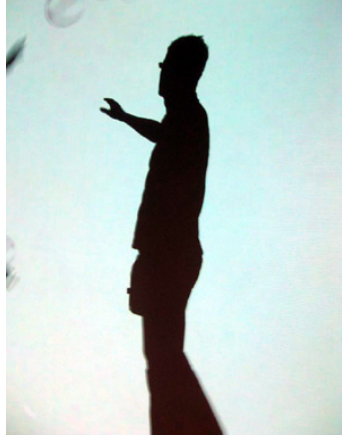

*Medienkunst in Aktion*

Zwei bis drei Stunden vergingen nach dem Eintauchen in die Medienkunst, der Besichtigung der Mediathek und der Bibliothek des ZKM sehr rasch und ließ uns nur langsam wieder auftauchen in die reale Welt, die uns bei hochsommerlichen Temperaturen am Ausgangspunkt des "Fächers" begrüßte: bei Kulinarischem im Karlsruher Schloss.

*Manuela Schulz, Bibliothek der Medizinischen Fakultät Mannheim, Tel. (0621) 383-3753* 

<span id="page-8-0"></span> $\overline{a}$ 1 ZKM (18.10.2010)

<span id="page-8-1"></span>[http://on1.zkm.de/zkm/stories/storyReader\\$6841](http://on1.zkm.de/zkm/stories/storyReader$6841) 2 ZKM (18.10.2010) <http://on1.zkm.de/zkm/institute/medienmuseum>

<span id="page-8-2"></span> $3 \times$ KM (18.10.2010) <http://on1.zkm.de/zkm/institute/medienmuseum>